**בית הספר למדעי המחשב אוניברסיטת תל אביב**

1

# *Static vs. Dynamic Binding* מחלקות מקוננות Classes Nested

תרגול מספר :11

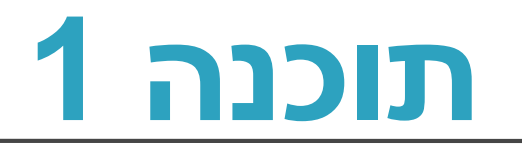

# *STATIC VS. DYNAMIC BINDING*

**2**

## Static versus Dynamic Binding

```
• public class Account {
   public String getName(){...};
   public void deposit(int amount) {...}; 
  }
  public class SavingsAccount extends Account {
   public void deposit(int amount) {...};
  }
• Account obj = new Account();
 obj.getName(); 
 obj.deposit(…);
 Account obj = new SavingsAccount();
 obj.getName(); 
 obj.deposit(…);
```
Which version is called ?

# *Binding* in Java

- The process by which references are bound to specific classes.
- Used to resolve which methods and variables are used at run time.
	- **Static Binding (Early Binding)**
		- The compiler can resolve the binding at compile time.
	- **Dynamic Binding (Late Binding)**
		- The compiler is not able to resolve the call and the binding is done at runtime only.
		- *Dynamic dispatch*

# Static binding (or early binding)

- Static binding: bind at compilation time
- Performed if the compiler can resolve the binding at compile time
- Applied for
	- Static methods
	- Private methods
	- Final methods
	- Fields

### Static binding example – Static methods

```
public class A {
  public static void m() {
           System.out.println ("A");
  } 
}
public class B extends A {
  public static void m() {
           System.out.println ("B");
  } 
}
public class StaticBindingTest {
  public static void main(String args[]) {
           A.m();
           B.m();
           A a = new A();
           A b = new B();
           a.m();
           b.m();
  }
}
```
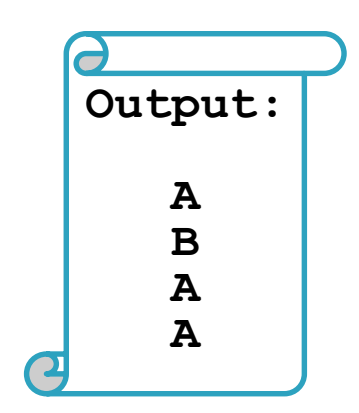

# Static binding example - Fields

```
public class A {
  public String someString = "member of A"; 
}
```

```
public class B extends A {
  public String someString = "member of B";
}
```

```
public class StaticBindingTest {
  public static void main(String args[]) {
```

```
A a = new A();
A b = new B();
B c = new B();
```
*}*

*}*

```
System.out.println( a.someString );
System.out.println( b.someString );
System.out.println( c.someString );
```
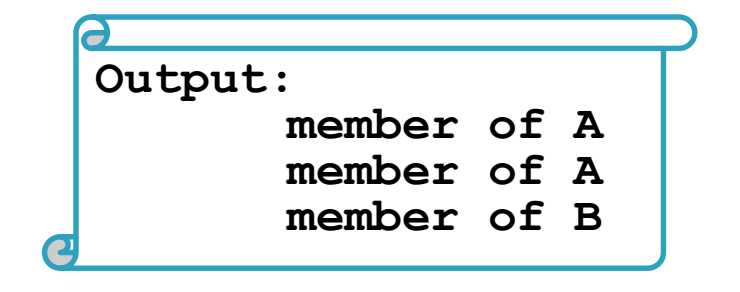

# Dynamic Binding

```
• void func (Account obj) { 
     obj.deposit();
 }
```
- What should the compiler do here?
	- The compiler doesn't know which concrete object type is referenced by obj
	- The method to be called can only be known at run time (*because of polymorphism and method overriding*)
	- Run-time binding

# Dynamic Binding

```
public class DynamicBindingTest {
```

```
public static void main(String args[]) {
```
**Vehicle vehicle = new Car();** //The reference type is Vehicle but run-time object will be Car vehicle.start(); //Car's start called because start() is overridden method

```
class Vehicle {
```
}

}

}

}

}

}

```
public void start() {
```
System.out.println("Inside start method of Vehicle");

```
class Car extends Vehicle {
```
@Override

```
public void start() {
```

```
System.out.println("Inside start method of Car");
```
Output: "**Inside start method of Car"**

# NESTED CLASSES

מחלקות מקוננות

# מחלקה מקוננת (Nested Class)

- מחלקה מקוננת היא מחלקה המוגדרת בתוך מחלקה אחרת.
	- סוגים:
	- )static member( סטטית .1
	- (non-static member) 2. לא סטטית
		- (anonymous) אנונימית
		- מקומית (local) לא נראה היום  $4$

```
class Outer {
    static class NestedButNotInner {
         ...
    }
    class Inner {
         ...
    }
}
```
מחלקות **פנימיות**

(inner)

## בשביל מה זה טוב ?

### • **קיבוץ לוגי**

אם משתמשים בטיפוס מסוים רק בהקשר של טיפוס אחר, נטמיע את הטיפוס כדי לשמר את הקשר הלוגי.

#### • **הכמסה מוגברת**

על ידי הטמעת טיפוס אחד באחר אנו חושפים את המידע הפרטי רק לטיפוס המוטמע ולא לכולם.

#### • **קריאות**

מיקום הגדרת טיפוס בסמוך למקום השימוש בו.

### מחלקות מקוננות - תכונות משותפות

- למחלקה מקוננת יש גישה לשדות הפרטיים של המחלקה העוטפת ולהיפך
	- הנראות של המחלקה היא עבור "צד שלישי"
	- אלו הן מחלקות )כמעט( רגילות לכל דבר ועניין
	- יכולות להיות אבסטרקטיות, לממש מנשקים, לרשת ממחלקות אחרות וכדומה

## Static Member Class

- מחלקה רגילה ש"במקרה" מוגדרת בתוך מחלקה אחרת
- החוקים החלים על איברים סטטיים אחרים חלים גם על מחלקות סטטיות
	- גישה לשדות / פונקציות סטטיים בלבד
	- גישה לאיברים לא סטטיים רק בעזרת הפניה לאובייקט
		- גישה לטיפוס בעזרת שם המחלקה העוטפת

**OuterClass.StaticNestedClass**

• יצירת אובייקט

**OuterClass.StaticNestedClass nested =** 

**new OuterClass.StaticNestedClass();**

### AbstractMap

```
public abstract class AbstractMap<K,V> implements Map<K,V> {
       public static class SimpleEntry<K,V>
               implements Entry<K,V>, java.io.Serializable {
           private final K key;
           private V value;
            ...
        }
        ...
}
```
### Non-static Member Class

• כל מופע של המחלקה הפנימית משויך למופע של המחלקה החיצונית

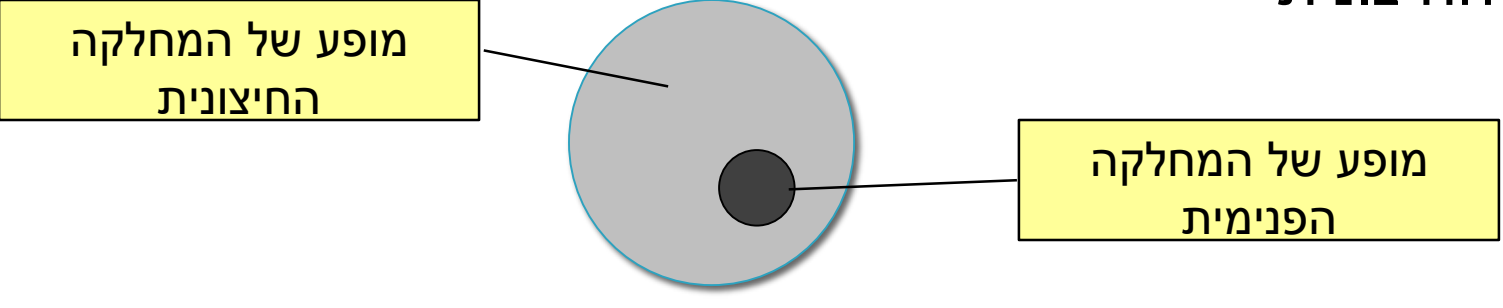

- השיוך מבוצע בזמן יצירת האובייקט ואינו ניתן לשינוי
- באובייקט הפנימי קיימת הפניה לאובייקט החיצוני )this qualified)

### House Example

**}**

```
public class House {
   private String address;
```

```
public class Room {
    // implicit reference to a House
    private double width;
    private double height;
    public String toString(){
        return "Room inside: " + address;
    }
}
                  גישה למשתנה פרטי לא סטטי
```
### Inner Classes

**}**

**}**

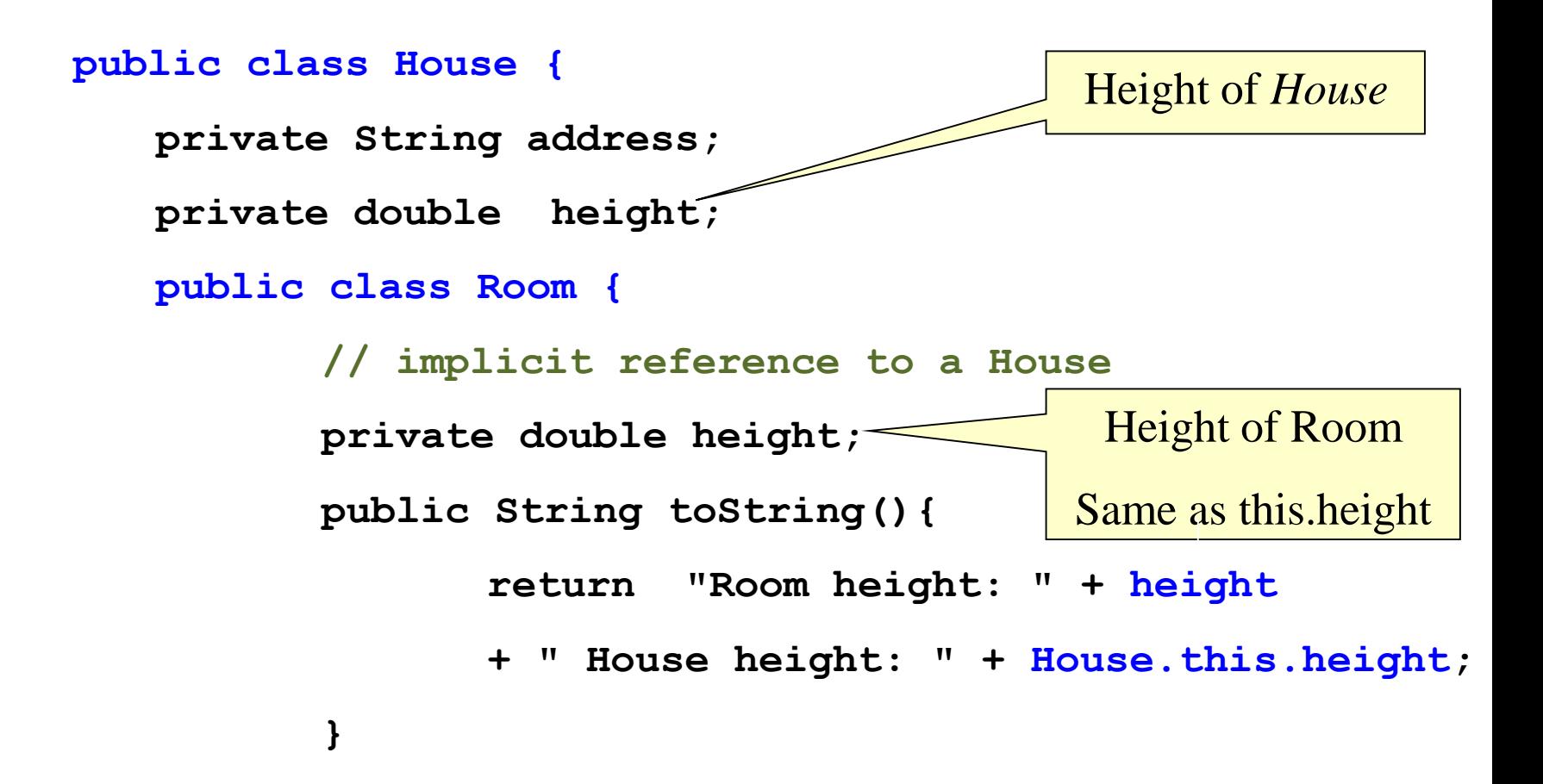

### AbstractList

```
public abstract class AbstractList<E> extends 
 AbstractCollection<E> implements List<E> {
    public Iterator<E> iterator() {
        return new Itr();
    }
    private class Itr implements Iterator<E> {
        ...
    }
    private class ListItr extends Itr implements 
      ListIterator<E> {
         ...
    }
}
```
### יצירת מופעים

- כאשר המחלקה העוטפת יוצרת מופע של עצם מטיפוס המחלקה הפנימית אזי העצם נוצר בהקשר של העצם היוצר
	- כאשר עצם מטיפוס המחלקה הפנימית נוצר מחוץ למחלקה העוטפת, יש צורך בתחביר מיוחד

*outerObject***.new** *InnerClassConstructor(…)*

## מחלקות אנונימיות

- מחלקה ללא שם
- הגדרה ויצירת מופע בנקודת השימוש
	- מגבלות:
- חייבת לרשת מטיפוס קיים (מנשק או מחלקה)
- לא ניתן להגדיר איברים סטטיים, לא ניתן להשתמש בהקשר שדורש שם )instanceof), לא ניתן לממש מספר מנשקים, לקוחות מוגבלים לממשק של טיפוס האב, גישה למשתנים מקומיים שהם final בלבד.
	- מחלקה אנונימית צריכה להיות קצרה כדי לא לפגוע בקריאות של הקוד

### דוגמאות שימוש

- Function object (functor)
	- מיון מחרוזות לפי אורך

```
Arrays.sort(stringArray, new Comparator<String>() {
    public int compare(String s1, String s2) {
        return s1.length() - s2.length();
    }
});
```

```
• מימוש איטרטור
```

```
public Iterator<E> iterator() {
    return new Iterator<E>() {
        boolean hasNext() {...}
        E next() {...}
        void remove() {...}
    };
}
```
### המרה ממערך לרשימה

```
static List<Integer> intArrayAsList(final int[] a) {
    if (a == null)
        throw new IllegalArgumentException();
    return new AbstractList<Integer>() {
        public Integer get(int i) {
            return a[i];
        }
        public Integer set(int i, Integer val) {
            int oldVal = a[i];
            a[i] = val;return oldVal;
        }
        public int size() {
            return a.length;
        }
    };
}
                                                   גישה למשתנים מקומיים 
                                                       שהוגדרו final
```